Энгельсский технологический институт (филиал) федерального государственного бюджетного образовательного учреждения высшего образования «Саратовский государственный технический университет имени Гагарина Ю.А.»

Кафедра «Естественные и математические науки»

## **РАБОЧАЯ ПРОГРАММА**

по дисциплине

### Б.1.3.4.2 «Системы управления базами данных»

### направления подготовки

15.03.02 *«Технологические машины и оборудование»*

профиль 2: «Оборудование химических и нефтегазовых производств»

форма обучения – за*очная* курс –  $5$ семестр – 9 зачетных единиц – 2 всего часов – 72 в том числе: лекции – 2 коллоквиумы – нет практические занятия – 10 лабораторные занятия – нет самостоятельная работа – 60 зачет – 9 семестр экзамен – нет РГР – нет курсовая работа – нет курсовой проект – нет

Рабочая программа обсуждена на заседании кафедры ЕМН

«27» июня 2022 года, протокол № 9 Зав. кафедрой Е. Пир / Жилина Е.В.

Рабочая программа утверждена на заседании УМКН «27» июня 2022 года, протокол № 5 Председатель УМКН Мените / Левкина Н.Л.

Энгельс 2022

Цель изучения дисциплины Б.1.3.4.1 «Прикладные компьютерные программы» определяется требованиями федерального государственного образовательного стандарта высшего образования по направлению подготовки 15.03.02 «Технологические машины и оборудование».

Изучение дисциплины Б.1.3.4.1 «Прикладные компьютерные программы» обеспечивает изучение основ работы в математическом пакете MathCAD, основных приемов и методов решения прикладных математических задач.

Задачами дисциплины являются:

- формирование базовых знаний о видах программного обеспечения, применяемого при решении прикладных математических и инженерных задач, основных методах решения прикладных задач с применением ЭВМ, источниках и методах определения погрешностей;
- формирование навыков работы с математическим пакетом MathCAD, решения прикладных математических и инженерных задач с использованием инструментальных программных средств;
- формирование навыков использования инструментальных программных продуктов для оформления отчетов о проделанной работе;
- воспитание норм этики и права и их соблюдения при работе с информацией.

## **2. Место дисциплины в структуре ООП ВО**

Дисциплина Б.1.3.4.1 «Прикладные компьютерные программы» представляет собой дисциплину по выбору учебного плана основной образовательной программы высшего образования по направлению подготовки 15.03.02 «Технологические машины и оборудование». Требования к «входным» знаниям, умениям и навыкам обучающегося, необходимым для освоения данной дисциплины – курс информатики и высшей математики.

## **3. Требования к результатам освоения дисциплины**

Изучение дисциплины Б.1.3.4.1 «Прикладные компьютерные программы» направлено на формирование у студентов следующих компетенций – ОПК-2,3, ПК-2 а именно:

– владением достаточными для профессиональной деятельности навыками работы с персональным компьютером (ОПК-2);

– знанием основных методов, способов и средств получения, хранения, переработки информации, умением использовать для решения коммуникативных задач современные технические средства и информационные технологии с использованием традиционных носителей

информации, распределенных баз знаний, а также информации в глобальных компьютерных сетях (ОПК-3);

- умением моделировать технические объекты и технологические процессы  $\mathbf{c}$ использованием стандартных пактов  $\overline{\mathbf{M}}$ средств автоматизированного проектирования, готовностью проводить эксперименты по заданным методикам с обработкой и анализом результатов (ПК-2).

дисциплины Б.1.3.4.1 B результате изучения «Прикладные компьютерные программы» основной образовательной программы бакалавриата студент должен:

#### знать:

классификацию прикладного программного обеспечения. область применения и назначение каждой их категорий:

- виды программного обеспечения, применяемого для математических вычислений и моделирования;

- основные методы решения прикладных задач на компьютере;

- источники и правила определения погрешностей вычислений:

- интерфейс и основные приемы работы в математическом пакете MathCAD;

- методы численного интегрирования, решения уравнений и их систем, обработки экспериментальных данных.

#### үметь:

- применять методы численного интегрирования, решения уравнений и их систем, обработки экспериментальных данных при решении различных инженерных задач;

- выполнять математические расчеты с использованием встроенных функций в математическом пакете MathCAD;

- оформлять отчеты по выполненной работе.

#### владеть:

- навыками эффективного применения информационных образовательных ресурсов в учебной деятельности, в том числе в самообразовании;

- навыками работы с компьютером как средством управления информацией;

- способностью работать с информацией в глобальных компьютерных сетях;

- приемами работы с информацией различного вида в пакетах прикладных программ.

# **4. Распределение трудоемкости (час.) дисциплины по темам и видам занятий**

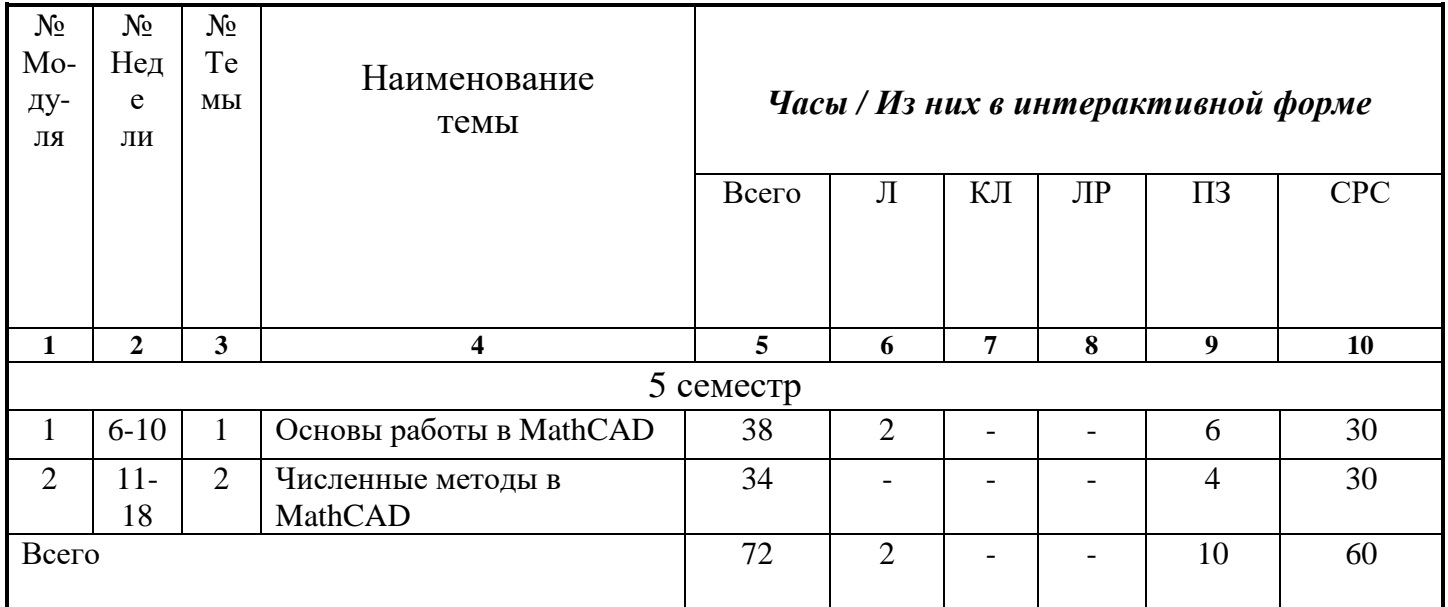

## **5. Содержание лекционного курса**

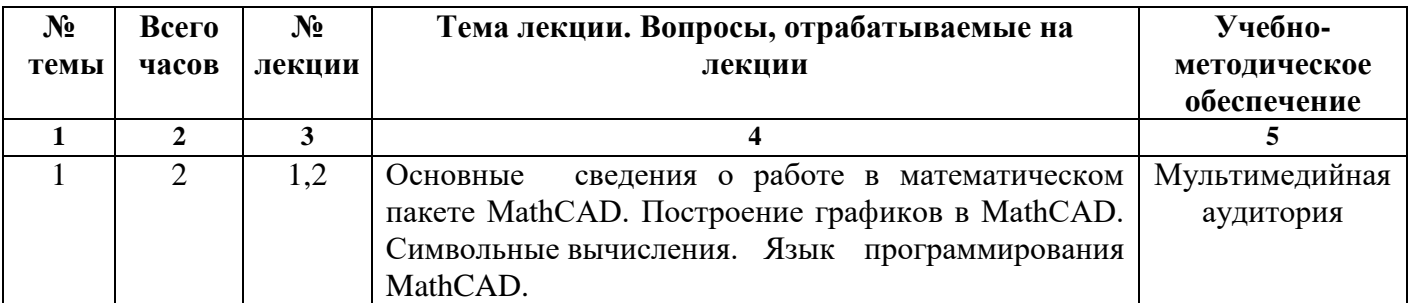

## **6. Содержание коллоквиумов**

Вид работ не предусмотрен учебным планом

# **7. Перечень практических занятий**

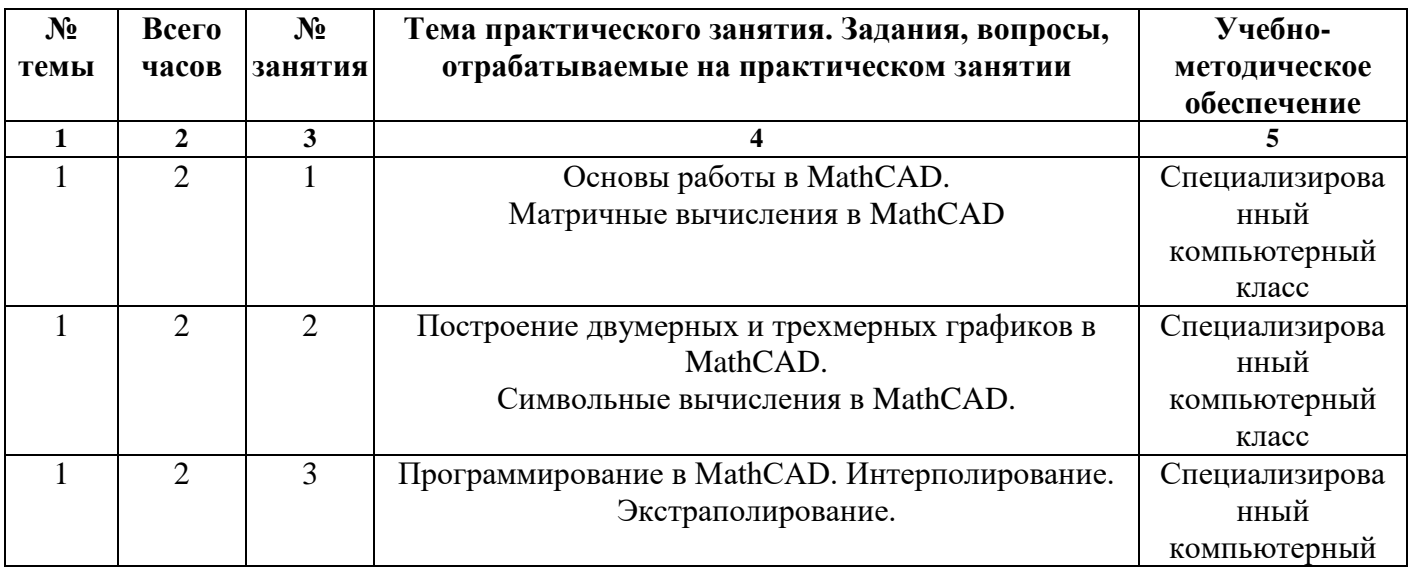

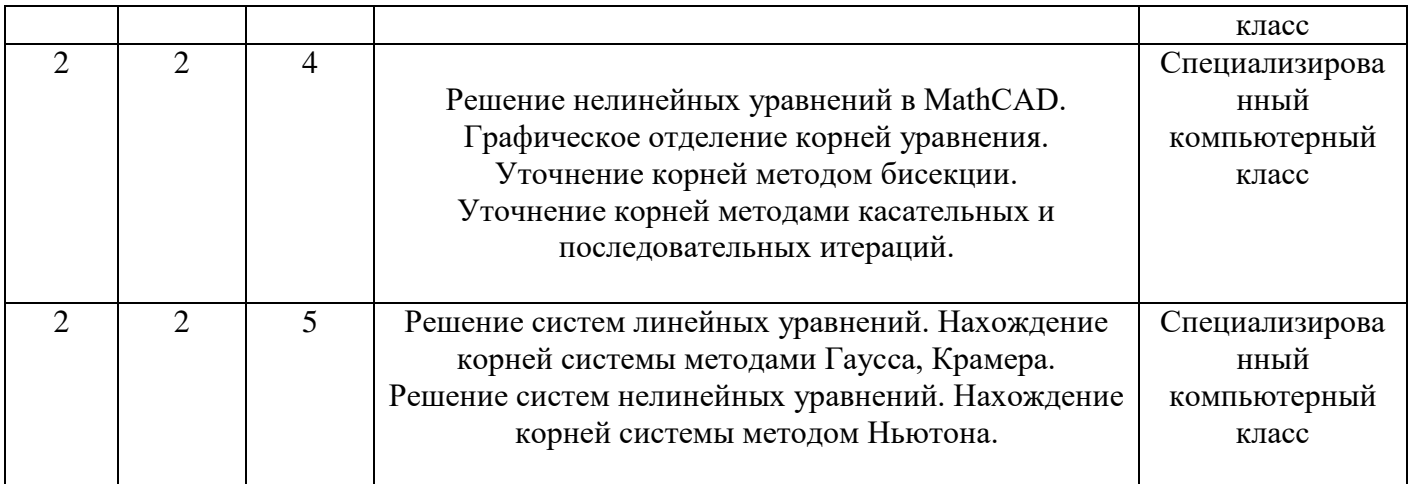

## **8. Перечень лабораторных работ**

Вид работ не предусмотрен учебным планом

## **9. Задания для самостоятельной работы студентов**

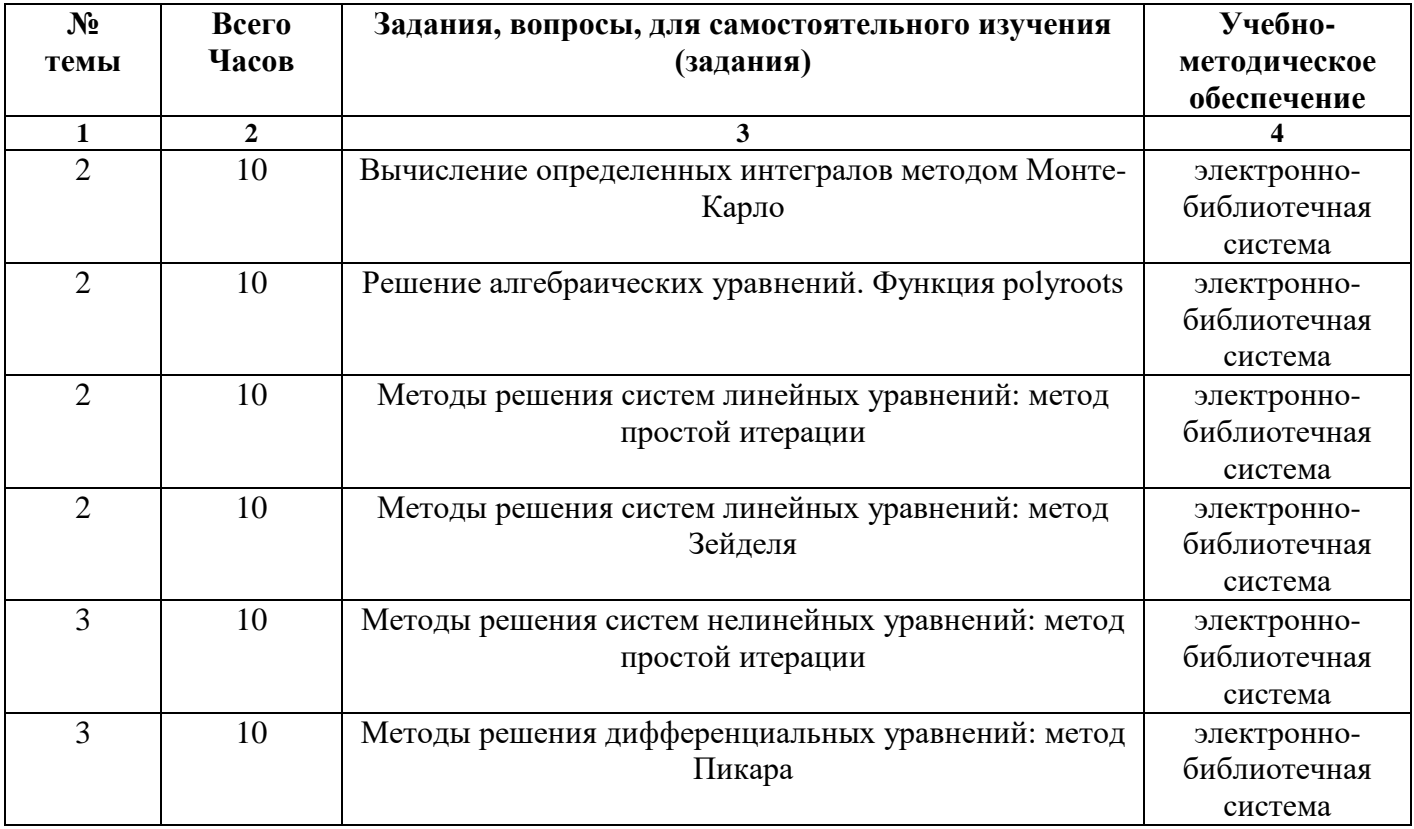

# **9. Расчетно-графическая работа**

Вид работ не предусмотрен учебным планом

## **11. Курсовая работа**

Вид работ не предусмотрен учебным планом

## **12. Курсовой проект**

Вид работ не предусмотрен учебным планом

### 13. Фонд оценочных средств для проведения промежуточной аттестации обучающихся по дисциплине (модулю)

В ходе изучения дисциплины студент должен конспектировать лекции и краткий конспект материалов изученных литературных и Интернет-источников.

 $\Pi$ <sub>o</sub> выполненным лабораторным работам оформляются отчеты, подлежащие защите. Защита каждой лабораторной работы осуществляется перед выполнением последующей. Пропущенные лабораторные работы отрабатываются в конце семестра в дополнительное время.

Невыполненные контрольные работы выполняются в конце семестра в дополнительное время. Для стимулирования и систематизации учебной деятельности студентов устанавливается система рейтинговых оценок.

## Образцы контрольных работ

Контрольная работа по дисциплине «Прикладные компьютерные программы»

проводится по следующим темам:

«Основы работы в MathCAD» (тема №2).

«Численные методы в MathCAD» (тема №3).

### Примерный вариант контрольной работы №1 по теме

«Основы работы в MathCAD»

- 1. Определите функцию  $f(x) = \frac{3x + 2}{2(x 6)^2}$ .
- 2. Постройте таблицу значений функции  $f(x)$  при  $x \in [-6, 6]$  с шагом 0.6.
- 3. Определите координаты точек пересечения графика с осью абсцисс.
- 4. Найдите первую и вторую производные функции  $f(x)$ . Постройте графики функции  $f(x)$ , первой и второй производных на одном чертеже.
- 5. Определите экстремумы функции  $f(x)$ , вычислив нули ее первой производной.
- 6. Создайте матрицу N размерностью  $5\times 5$ , элементы которой зависят от функции  $f2(x, y) = f(x)(5y+3)$ .
- 7. Создайте вектор С, равный третьему столбцу матрицы N, и вектор D, равный четвертой строке матрицы N.
- 8. Вычислите минимальный, максимальный элементы массива N и среднее значение элементов массива N. Выполните сортировку вектора С по возрастанию, а вектора D - по убыванию.
- 9. Получите матрицу G объединением матрицы N и вектора С и матрицу F
- 10. объединением матрицы N и вектора DT.

### Примерный вариант контрольной работы №2 по теме

«Численные методы в MathCAD»

- $5\cos(\sqrt[3]{x-2})$ = 0 выполните отделение всех его кор  $1<sub>1</sub>$ Для уравнения ней на отрезке [-15;15] графическим способом.
- Решите уравнение  $5\cos(\sqrt[3]{x-2})=0$  методами половинного деления  $2.$ и секущих с использованием встроенных функций MathCAD.
- $\left[2x1+2x2+3x3+4x4=1\right]$ Решите систему линейных уравнений  $\begin{vmatrix} 4x1 + 3x2 + 2x3 + x4 = 2 \\ 4x1 + 3x2 + 2x3 + x4 = 2 \end{vmatrix}$  $3.$

$$
2x1 + 3x2 + 2x3 + 2x4 = 3
$$

$$
\left(2x\mathbf{1} + 4x\mathbf{2} + 3x\mathbf{3} + 2x\mathbf{4} = 1\right)
$$

с использованием встроенных функций MathCAD.

 $\Box$ 5 $x$ <sup>2</sup>  $\Box$  у<br>
постройте графики Для системы нелинейных уравнений  $\mathbf{4}$ .  $\Box e^x \Box y$ 

функций, стоящих в левых частях уравнений и определите приближенные значения корней системы. уточните полученные значения с использованием встроенных средств MathCAD.

Решите дифференциальное уравнение  $y' = 3x^2 + 0.1xy$  в 100 точках 5. интегрирования на интервале [0, 1] при заданном начальном условии  $y(x_0) = 0.2$  с использованием метода Рунге-Кутта четвертого порядка с фиксированным шагом.

#### **Вопросы для зачета**

1. Вычисление погрешностей.

2. Основы работы в MathCAD.

3. Матричные вычисления в MathCAD.

4. Построение двумерных и трехмерных графиков в MathCAD.

5.Символьные вычисления в MathCAD.

6. Программирование в MathCAD.

7. Интерполирование. Экстраполирование.

8. Дифференцирование в MathCAD. Исследование функций.

9. Численное интегрирование в MathCAD. Вычисление определенного и неопределенного интеграла заданной функции. Численное интегрирование методами левых и правых прямоугольников, методом средних, методом Симпсона.

10. Решение нелинейных уравнений в MathCAD. Графическое отделение корней уравнения. Уточнение корней методом бисекции.

11. Решение нелинейных уравнений в MathCAD. Уточнение корней методами касательных и последовательных итераций.

12. Решение систем линейных уравнений. Нахождение корней системы методами Гаусса, Крамера.

13. Решение систем нелинейных уравнений. Нахождение корней системы методом Ньютона.

#### **14. Образовательные технологии**

В соответствии с требованиями ФГОС ВО по направлению подготовки по дисциплине Б.1.3.4.1 «Прикладные компьютерные программы» реализация компетентного подхода предусматривает широкое использование в учебном процессе активных и интерактивных форм проведения занятий (30% от объема аудиторных занятий – не менее 10 часов) с целью формирования и развития профессиональных навыков обучающихся.

Во время лекционных занятий возможно использование слайдов, разрабатываемых преподавателями, читающими дисциплину.

Студенты, изучающие дисциплину «Прикладные компьютерные программы», участвуют в научно-исследовательской работе, выступают с докладами на конференциях различного уровня, участвуют в написании статей с преподавателями кафедры.

Применяемые интерактивные методы: обратная связь, презентации с использованием различных вспомогательных средств: доски, видео, слайдов, и т.п., с последующим обсуждением материалов.

### **15. Перечень учебно-методического обеспечения для обучающихся по дисциплине**

#### **Основная литература:**

- 1. Лапчик М.П., Рагулина М.И., Хеннер Е.К. Численные методы: учеб. пособие для студ. высш. учеб. заведений. – М.: Издательский центр «Академия», 2007. – 384 с.
- 2. Макаров Е.Г. Mathcad: Учебный курс  $(+CD)$ . СПб.: Питер, 2009. 384 с.: ил.
- 3. Очков В.Ф. Mathcad 14 для студентов, инженеров и конструкторов. СПб.: БХВ-Петербург, 2007. – 368 с.: ил.
- 4. Охорзин В.А. Прикладная математика в системе MATHCAD: Учебное пособие. 2-е изд. испр. и доп. – СПб.: Издательство «Лань», 2008. – 352 с.: ил.
- 5. Кудрявцев Е.М. Mathcad 11. [Электронный ресурс]: практическое руководство. / Кудрявцев Е.М. ДМК Пресс.- М.: 2007.-592 с.
- 6. Алексеев А.П. Mathcad 8—12 для студентов. [Электронный ресурс]: учебное пособие. / Алексеев А.П. СОЛОН-ПРЕСС.- М.: 2005.- 632 с.

#### **Дополнительная литература:**

- 7. Гурский Д.А., Турбина Е.С. Вычисления в Mathcad 12. СПб.: Питер, 2006. 544 с.: ил.
- 8. Макаров Е.Г. Инженерные расчеты в Mathcad. Учебный курс. СПб.: Питер, 2005. – 448 с.: ил.
- 9. Плис А.И., Сливина Н.А. Mathcad 2000: Математический практикум для экономистов и инженеров: Учебное пособие для вузов. – М.: Финансы и статистика, 2000. – 656 с.: ил.
- 10.Половко А.М., Ганичев И.В. Mathcad для студента. СПб.: БХВ- Петербург, 2006. – 336 с.: ил.
- 11.Поршнев С.В. Беленкова И.В. Численные методы на базе Mathcad. –СПб.: БХВ-Петербург, 2005. – 464 с.: ил.
- 12.Ракитин В.И. Руководство по методам вычислений и приложения MATHCAD. [Электронный ресурс]: учебное пособие / Ракитин В.И. . – М.: ФИЗМАТЛИТ,  $2005. - 264$  c.

#### **Учебно-методическая литература:**

13.Методические указания по выполнению лабораторных работ и организации самостоятельной работы по дисциплине «Прикладные компьютерные программы» для бакалавров направлений подготовки 13.03.02

«Технологические машины и оборудование» всех форм обучения. Авторы: Амиров Д.Ф., Мохова О.М. – Альметьевск: типография АГНИ, 2014.

#### **16. Материально-техническое обеспечение**

#### **Учебная аудитория для проведения занятий лекционного типа**

Укомплектована специализированной мебелью и техническими средствами обучения: 20 рабочих мест обучающихся; рабочее место преподавателя; классная доска; проекционный экран; мультимедийный проектор; компьютер, подключенный к Интернет; демонстрационное оборудование и учебно-наглядные пособия, обеспечивающие тематические иллюстрации по рабочей программе дисциплины.

**Учебная аудитория для проведения занятий лабораторного типа, текущего контроля и промежуточной аттестации, групповых и индивидуальных консультаций**

Укомплектована специализированной мебелью и техническими средствами обучения: 12 столов, 12 стульев; рабочее место преподавателя; маркерная доска, 12 компьютеров (I 3/ 8 Гб/ 500), мониторы 24' BENQ, LG, Philips, клавиатура, мышь). Компьютеры объединены в локальную сеть с выходом в Интернет и доступом в информационно-образовательную среду ЭТИ (филиал) СГТУ имени Гагарина Ю.А., учебно-наглядные пособия, обеспечивающие тематические иллюстрации по рабочей программе дисциплины.

<sup>-113</sup>с.

10

WindowsServer, SQLServer, ExchangeServer, CommerceServer, BizTalkServer, HostIntegrationServer, ApplicationCenterServer, Systems ManagementServer); Система трехмерного моделирования Компас-3D; Система автоматизированного проектирования Mathcad; Гарант; GoogleChrome.

Рабочую программу составили: д.ф.-м.н., профессор\_\_\_\_\_\_\_\_/Клинаев Ю.В./

### **17. Дополнения и изменения в рабочей программе**

Рабочая программа пересмотрена на заседании кафедры ЕМН

«\_\_\_\_»\_\_\_\_\_\_\_\_\_\_ 201\_\_\_\_ года, протокол № \_\_\_\_

Зав. кафедрой \_\_\_\_\_\_\_\_\_\_\_\_\_\_\_/А.В. Яковлев/

Внесенные изменения утверждены на заседании УМКН МХП

15.03.02 «Технологические машины и оборудование»

« <u>у у 201</u> года, протокол № \_\_\_\_\_\_

Председатель УМКН \_\_\_\_\_\_\_\_/В.Н. Целуйкин/